# **Minutes of Meeting LOFAR Software**

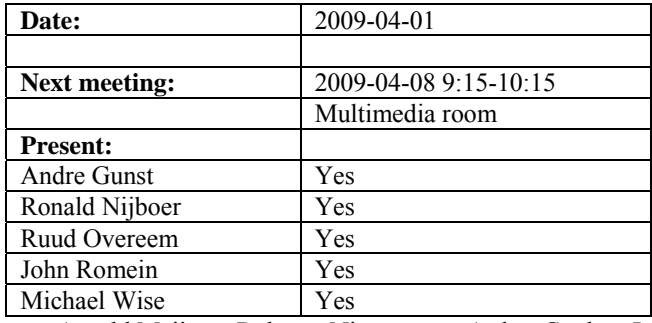

cc: Arnold Meijster, Rob van Nieuwpoort, Arthur Coolen, Jurjen Sluman, Pieter Donker, Chris Broekema, Martin Gels, Joris v. Zwieten, Marcel Loose, Adriaan Renting, Ger van Diepen, Max Avruch, Michiel v. Haarlem, Jan Reitsma, Ger de Bruyn, Arno Schoenmaker, Hanno Holties, Corina Vogt, Jan Noordam, Joe Masters, Lars Bähren, Dion Kant, Johan Hamaker, Maaijke Mevius, Sven Duscha, Jan-David Mol, Teun Grit, Alwin de Jong.

# *Remarks previous minutes*

• Supercomputing journal should be supercomputing conference in the OLAP section.

### *Announcements*

- CS302 link is connected to Groningen but does not work yet.
- HBA antenna installation started at CS302.
- Currently a station in Garching is build.

#### *Action item overview*

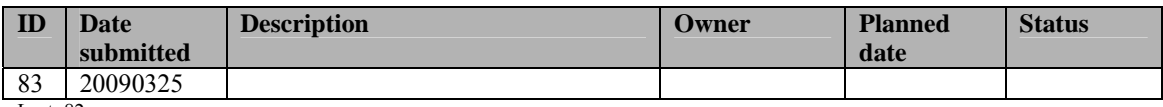

Last: 82

# *Progress*

#### **Stations (André):**

Achieved since last meeting:

• During or after the TBB busy week a bug has been found in the timestamps of the TBB output data. This will be fixed by Eric.

Problems / current activities:

- The HBA calibration waits for the first HBA field.
- The LBA calibration verification waits for the first LBA field.

Next actions:

• Continue with LOFAR20

# **OLAP (John):**

Achieved since last meeting:

- The TAB implementation is functional but not optimized.
- Alwin is testing the beamformer datawriter which catches the TCP stream.
- Martin shows today the feedback from correlator to MAC/SAS. Ruud will pick up today how to build the CEP stuff.
- Support any number of subbands to make the software more flexible is done by Rob. The question is if this causes the bug in the correlator mentioned in the "Problems" section.
- Discussion about UHEP mode: this mode needs an inversion of the polyphase filter bank operation after the tied-array beams have been formed. This should run a the BG/P. Furthermore, the polyphase filterbank needs to be bypassed and a second transpose is necessary for this. First a version should be made available which can run offline.
- Martin volunteered to transform the BG/L getstats script to a BG/P getstats script.

Problems / current activities:

- The most up to date correlator does not work properly. There are too much new features in it. Jan-David is digging into it.
- The way we do memory management in OLAP is hard to maintain. For simple applications it is sufficient. However for complex applications it is too complex. If this issue is causing bugs in the current software, than its priority to modify this will be set higher. The reason to use our own memory management is to prevent that the correlator is running out of memory after 48 hours of observation. All required memory is allocated in advance.
- John indicated that we have never correlated with a station which needs delay compensation of more than 1 sample. Dependent on the distance, CS302 would be the first.

Next actions:

• Continue with LOFAR20

#### **Offline pipeline (Ronald):**

Achieved since last meeting:

- Global bandpass determination needs a new observation. This can be done only when the self generated RFI at CS010 is gone.
- The document written by Maaijke about the ionospheric approach is done.
- Joris made a Python implemention of the clock phase correction implementation.
- In the standard imaging pipeline Mysql is used to keep progress, while a transfer to Postgres is ongoing to be compatible with the rest of the system.

Problems / current activities:

- Polarisation imaging is done by Maxime (this starts in April).
- Evert Rol will work on the regression test suite for the imager.
- Ronald is busy with a document about beam modeling.
- It is unsure if the CASA core writer can handle the 48 MHz bandwidth. This needs probably improvement in the CASA core.
- •

Next actions:

• Continue with LOFAR20

# **SAS + MAC + SHM (Ruud):**

Achieved since last meeting:

- Pieter has been working on updating the TBB driver.
- Arthur and Ruud set up the data structures for CEP in PVSS.
- Possibilities of using the SAS/MAC system are discussed with the operators and they will use it now.
- Most of the coding is done for the ring splitter. Currently Ruud is working on the last part. Then also the MAC controller is able to use it.

Problems / current activities:

- Both the BF data writer and TBB data writer are not ready for integration into MAC/SAS in this Step.
- •

Next actions:

• Continue with LOFAR20

# **User Software (Michael):**

Achieved since last meeting:

- A lot of people were last week busy with the TBB busy week. They found bugs in the dataframes and data writer. They fixed also a number of bugs, amongst them the time ordering issues (dropped frames, duplicated frames, etc.). The datawriter program is probably too slow to read the datastream. This should be optimized in the datawriter. The TBB boards can send data at a maximal rate of 1 Gbps each. UDP-copy can keep up with this rate (however that program does no intellectual things to the data like re-ordering).
- Processing multiple MS in parallel excluding BBS (yet) is almost finished.
- There is a first version of the mosaicing script including a manual and a first test script.
- Michael started with the data product inventory.
- GSM database implementation is finished but there will be upgrades.
- RM synthesis tool is an issue, since more complex algorithms are added while the simple one is not available yet.
- •

Problems / current activities:

• Next actions:

• Continue with LOFAR20

### *Software integration*

Achieved since last meeting:

• Marcel needs still at least a month to finish the integration with Cmake.

Problems / current activities:

• Compile a list of anticipated data products and calibration or metadata files associated with each of the pipelines. It is a task on the task list.

Next actions:

- A test program will be initiated to verify the functioning of the LOFAR software in a more structured way. In OLAP it is possible to store the raw station data and feed this into the pipeline later on. This makes it possible to define a standard data set, which can be applied to the pipeline as soon as major software changes have been taken place.
- •

# *Decisions*

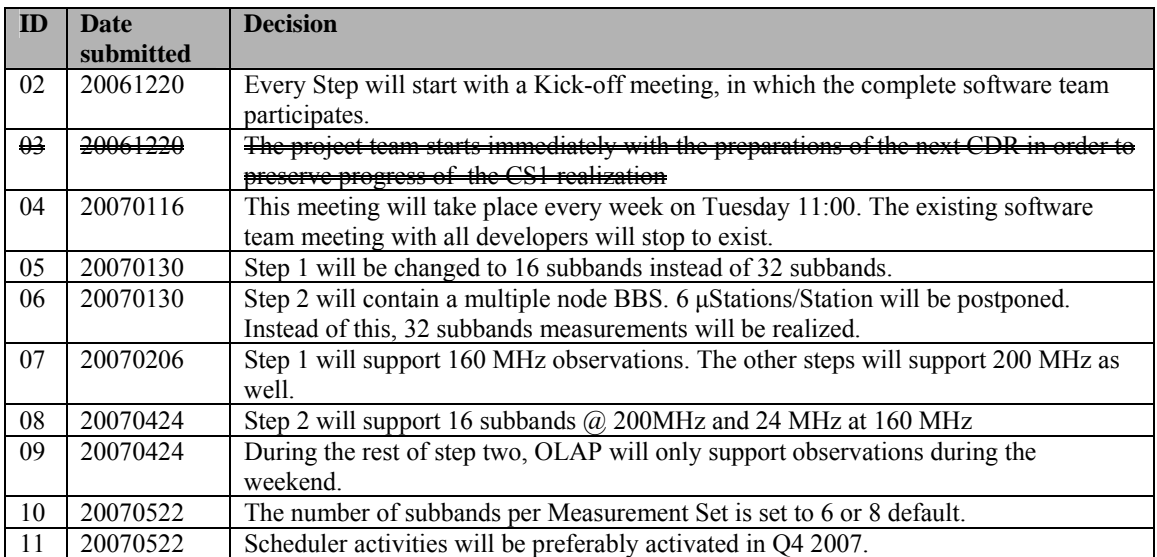

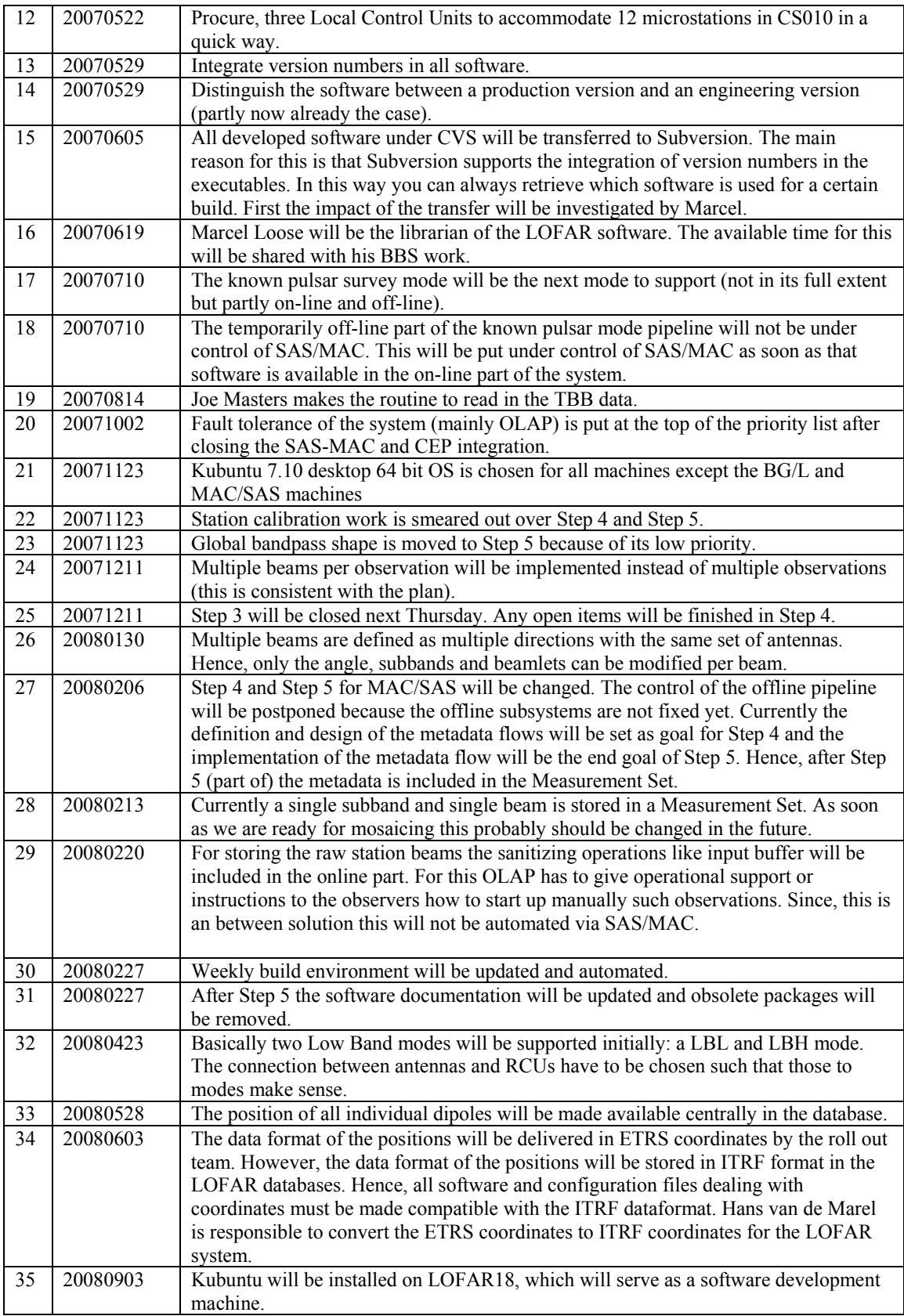

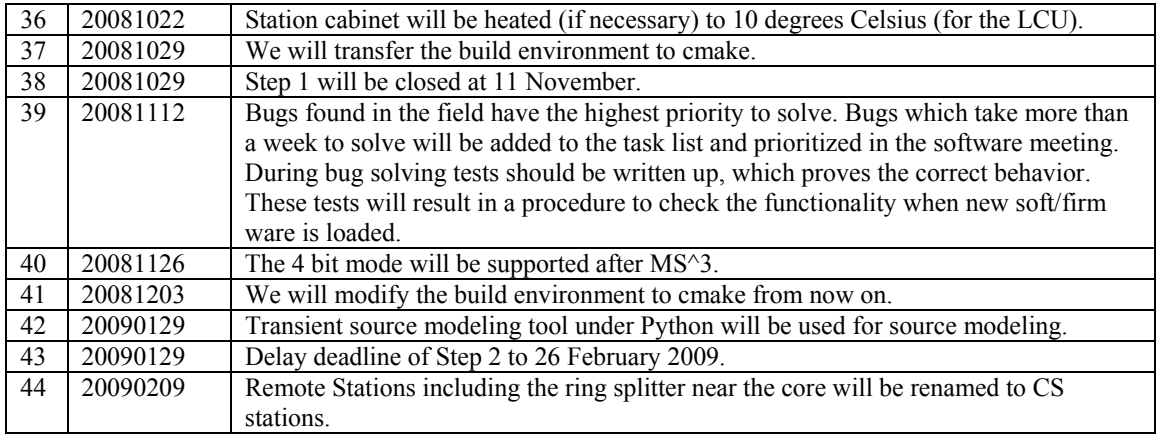

Last: 44

#### *Table round*

- Ruud is off in May for 5 weeks
- André is off in June for 4 weeks
- Michael: About the wish of the TBB people to make manual dumps of TBB via MAC/SAS via buttons. What they really want is to generate a trigger and than MAC reacts on this. This is also in line with the requirement that we should be able to handle external triggers. After MAC receives such an external trigger, a decision algorithm in MAC can decide what to do with it. For example it can cause a freeze of the TBBs. This feature will be planned for the next steps.